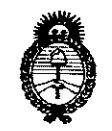

 $Ministerio$  *de Salud Secretaría tie Poríticas, '1?!gufacióne Institutos A.N.M.A.T* 

### DISPOSICiÓN N° 6 O 2 1

BUENOS AIRES, <sub>o</sub> 2 JUN. **2016**

VISTO el Expediente N° 1-47-3110-286-16-1 del Registro de esta Administración Nacional de Medicamentos, Alimentos y Tecnología Médica  $(ANMAT), y$ 

CONSIDERANDO:

I

 $\diagup$ 

Que por las presentes actuaciones GRIENSU SA solicita se autorice la inscripción en el Registro Productores y Productos de Tecnología Médica (RPPTM) de esta Administración Nacional, de un nuevo producto médico.

Que las actividades de elaboración y comercialización de productos médicos se encuentran contempladas por la Ley 16463, el Decreto 9763/64, y MERCOSUR/GMC/RES. Nº 40/00, incorporada al ordenamiento jurídico nacional por Disposición ANMAT Nº 2318/02 (TO 2004), y normas complementarias.

. Que consta la evaluación técnica producida por la Dirección Nacional de Productos Médicos, en la que informa que el producto estudiado reúne los requisitos técnicos que contempla la norma legal vigente, y que los establecimientos declarados demuestran aptitud para la elaboración y el control de calidad del producto cuya inscripción en el Registro se solicita.

Que corresponde autorizar la inscripción en el RPPTM del producto médico objeto de la solicitud.

1

 $\frac{1}{4}$ 

"2016 - Año del Bicentenario de la Declaración de la Independencia Nacional"

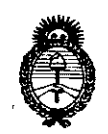

*:Ministerio áe Safuá Secretaría áe (['olíticas, 'Rfgufación e Institutos jI.1'f.:M.jI. <T*

I I DISPOSIGIÓN Nº  $60$ 

Que se actúa en virtud de las facultades conferidas por el Decreto I N° 11490/92 y Decreto N° 101 del 16 de diciembre de 2015.

Por ello;

I

ELADMINISTRADOR NACIONAL DE LA ADMINISTRACIÓN NACIONAL DE

#### MEDICAMENTOS,ALIMENTOSY TECNOLOGÍA MÉDICA

#### I : <sup>I</sup> DISPONE: .

ARTÍCULO 1º.- Autorízase la inscripción en el Registro Nacional de Productores y ula<br>Productos de Tecnología Médica (RPPTM) de la Administración Nacional de Medicamentos, Alimentos y Tecnología Médica (ANMAT) del producto médico marca FUJIFILM, nombre descriptivo Procesador ultrasónico y nombre técnico Procesadores de Imágenes de Video, para Endoscopía, de acuerdo con lo solicitado por GRIENSU SA, con los Datos Identificatorios Característicos que figuran como Anexo en el Certificado de Autorización e Inscripción en el RPPTM, de la presente Disposición y que forma parte integrante de la misma. I

ARTÍCULO 2º.- Autorízanse los textos de los proyectos de rótulo/s y de I experimental contracts the contracts of the contracts of the contracts of the contracts of the contracts of instrucciones de uso que obran a fojas 8-10 y 11 a 29 respectivamente. '

I has been absolutely assumed to the contract of the contract of the contract of the contract of the contract o

n su deciones de uso que obran a rojas o 10 y 11 a 25 respectivamente.<br>ARTÍCULO 3º.- En los rótulos e instrucciones de uso autorizados deberá figurar la i leyenda: Autorizado por la ANMAT PM-1073-251, con exclusión de toda otra leyenda no contemplada en la normativa vigente.

 $\epsilon$ 

"2016 - Año del Bicentenario de la Declaración de la Independencia Nacional"

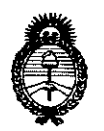

*Ministerio áe Safu¡{ Secretaría áe (['ofíticas, IJJ.!guCacióne Institutos A.N.M.A.T* 

DISPOSICIÓN Nº  $602$ 

1

ARtrÍCULO 4°.- La vigencia del Certificado de Autorización mencionado en el Articulo 10 será por cinco (5) años, a partir de la fecha impresa en el mismo. ¡<sup>I</sup> , ARTICULO 5º.- Regístrese. Inscríbase en el Registro Nacional de Productores y Productos de Tecnología Médica al nuevo producto. Por el Departamento de Mesa I . The contract of the contract of the contract of the contract of the contract of the contract of the contract of de Entrada, notifíquese al interesado, haciéndole entrega de copia autenticada de la presente Disposición, conjuntamente con su Anexo, rótulos e instrucciones de uso autorizados. Gírese a la Dirección de Gestión de Información Técnica a los fines de confeccionar el legajo correspondiente. Cumplido, archívese.

Expediente Nº 1-47-3110-286-16-1 I

DISPOSICIÓN Nº

i

 $m\kappa$ I I I

<sup>l</sup> <sup>6</sup> <sup>O</sup> <sup>2</sup> 1

Dr. **ROBERTlI:)** LliíDE Subadministrador Nacional **A.N.M.A.T.**

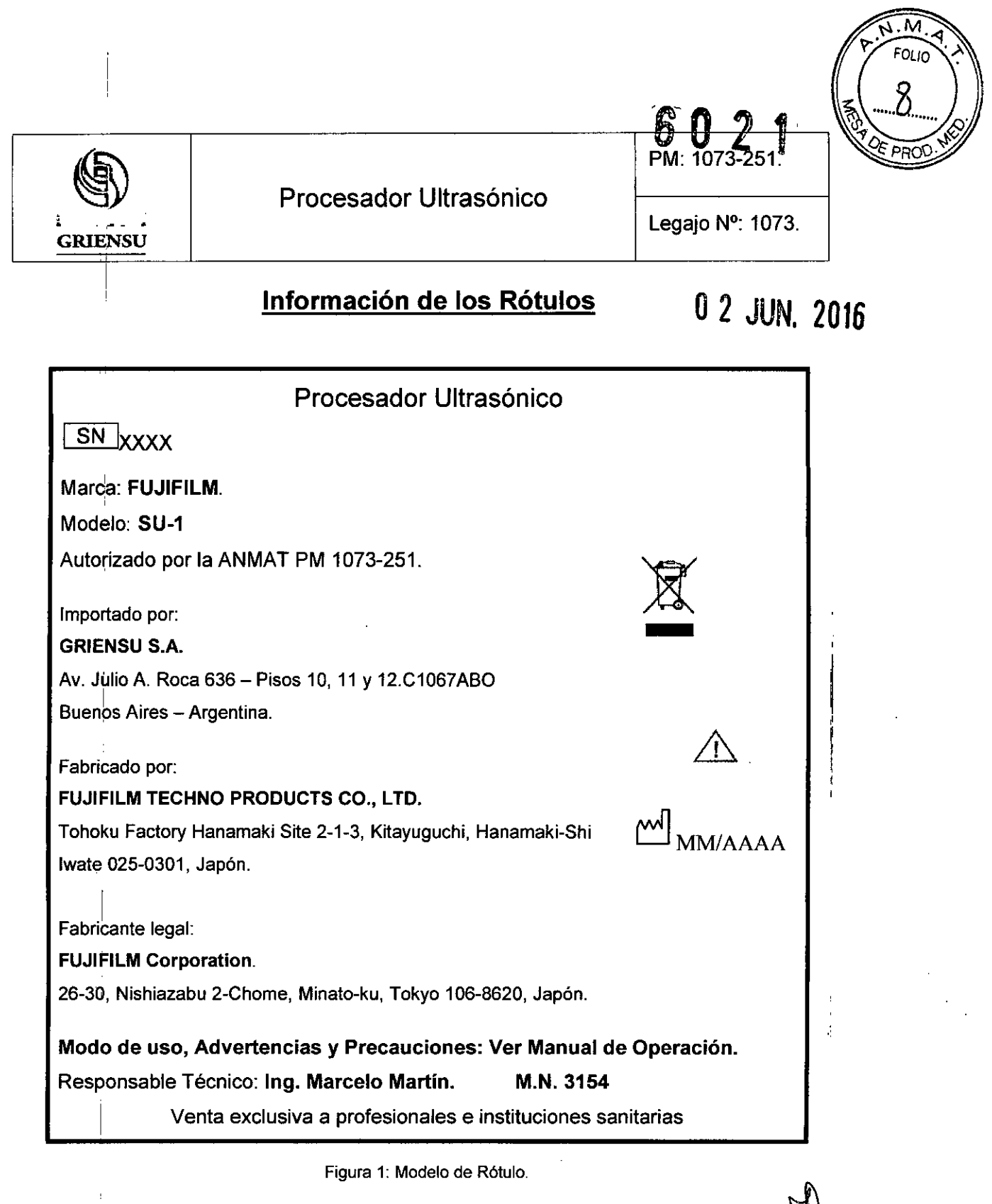

GRIENSU S.A.

¡

Ŷ.

Ing. MARCELO O. MARTIN M.N.3154 OIRECTOR TECNICO

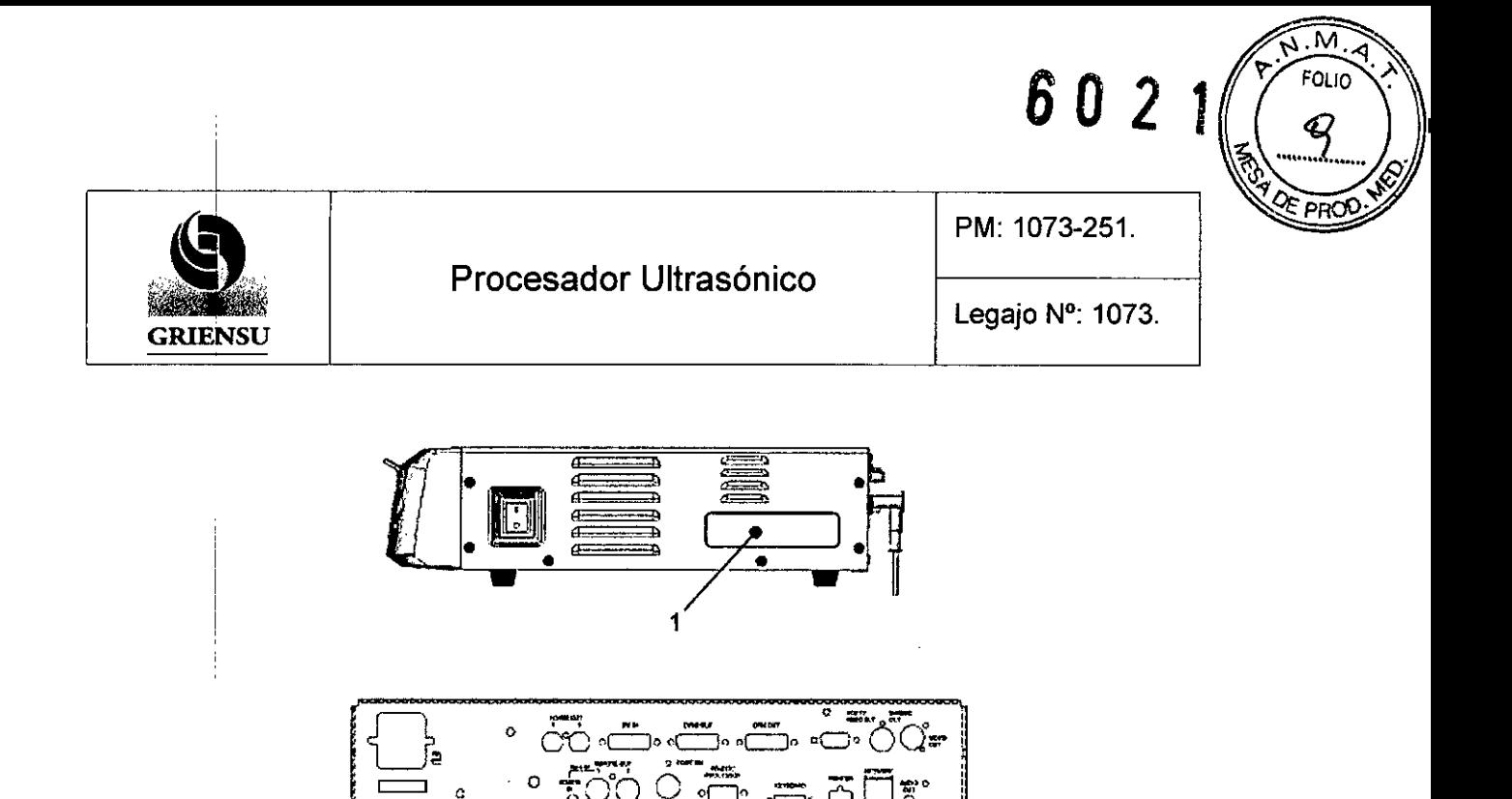

===

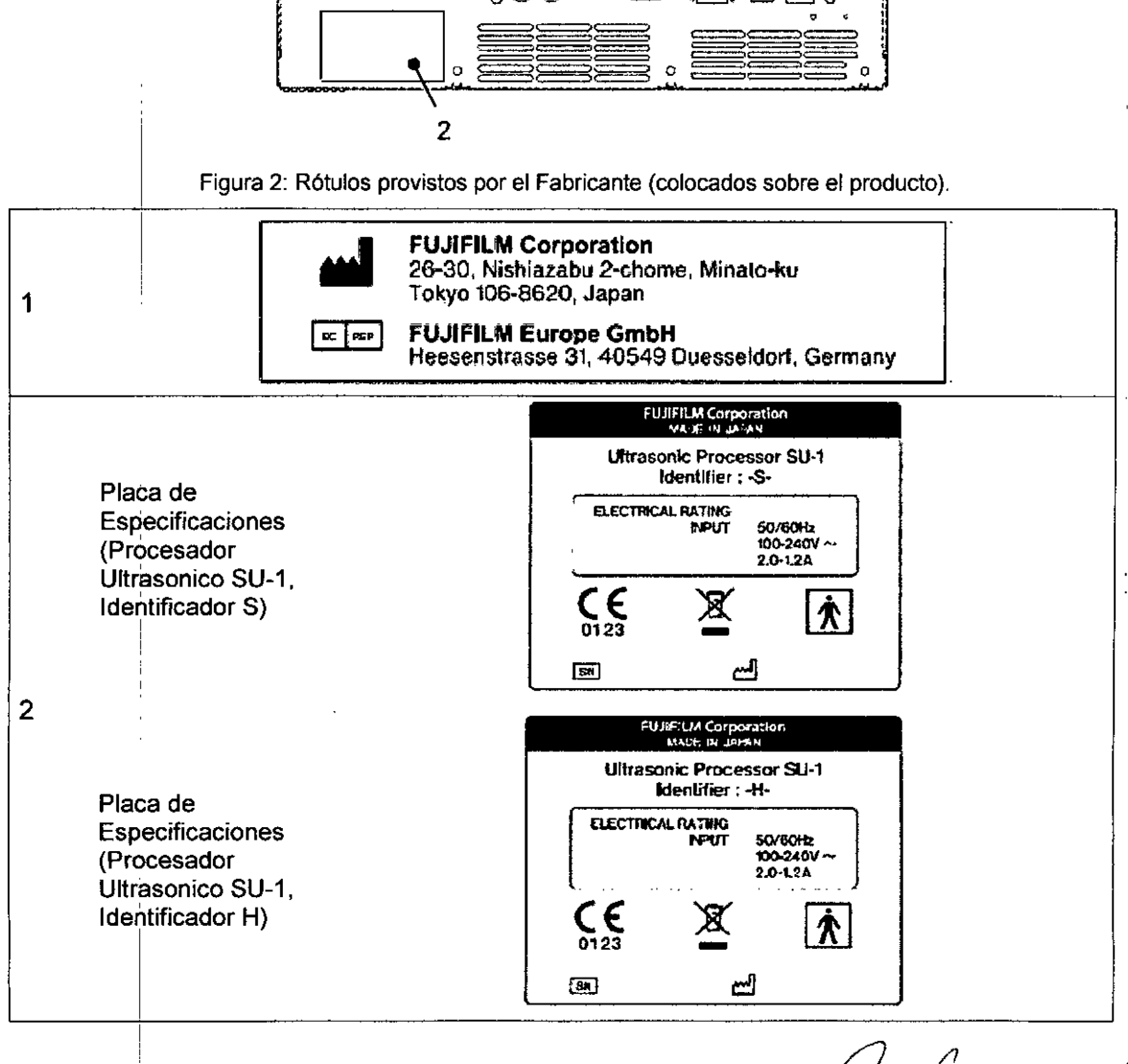

 $=$ 

GF

**BERTO M. RICCI APODERADO** 

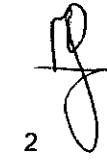

Ing. MARCELO O. MARTIN M.N.3154 DIRECTOR TECNICO

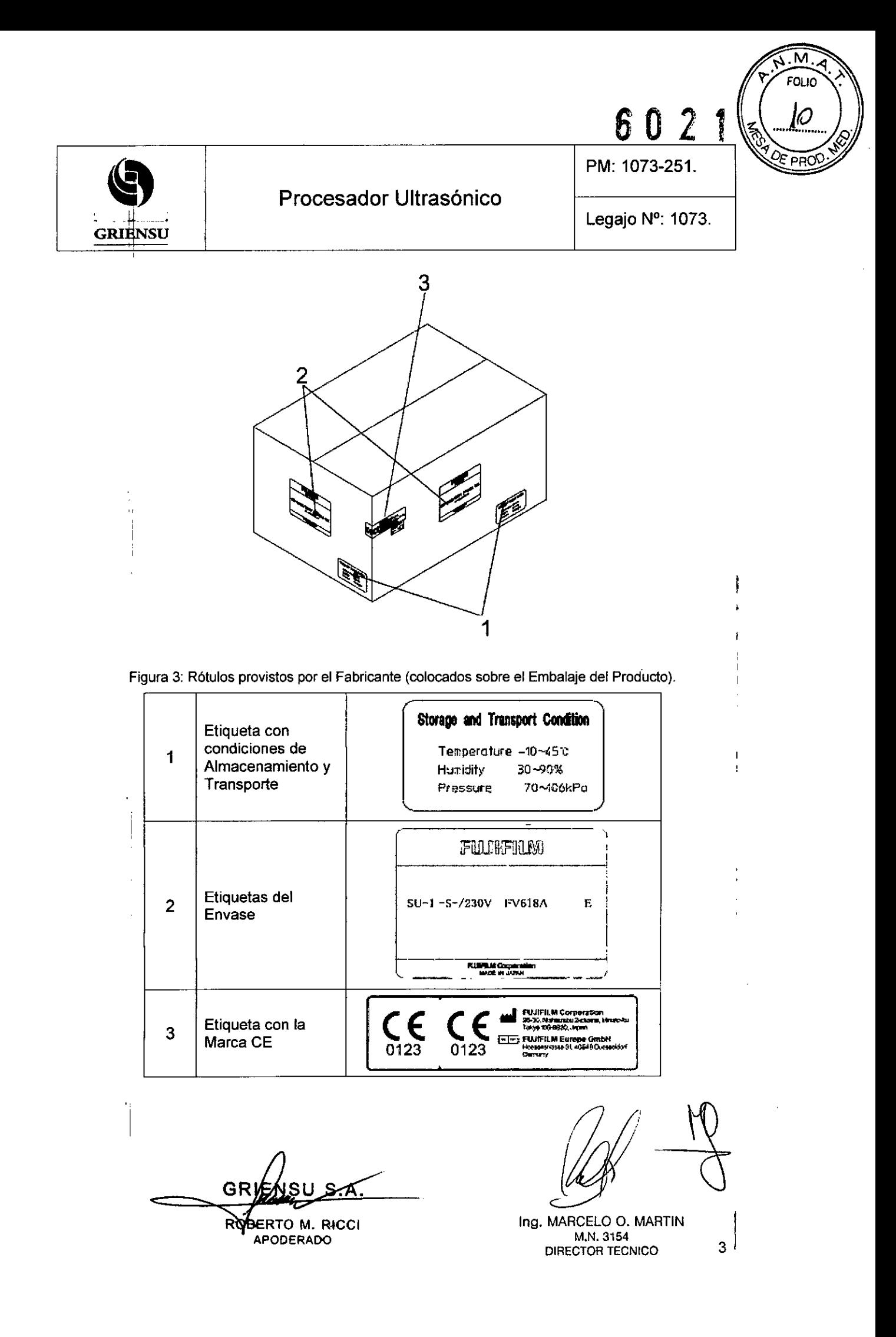

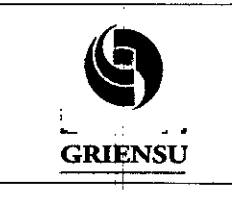

PM: 1073-251.

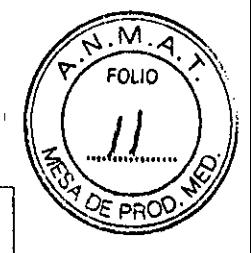

Procesador Ultrasónico .. Legajo N°: 1073.

### **INSTRUCCIONES DE USO**

#### 3.1 Indicaciones del Rótulo

*Razón Social* y *Dirección (Fabricante):*

#### FUJIFILM TECHNO PRODUCTS CO., LTO.

Tohoku Factory Hanamaki Site 2-1-3, Kitayuguchi, Hanamaki-Shi, Iwate 025-0301, Japón.

I Fabricante legal:

**FUJIFILM Corporation** 

26-30, Nishiazabu 2-Chome, Minato-ku, Tokyo 106-8620, Japón.

Razón Social y Dirección (Rótulo del Importador):

#### GRIENSU S.A.

Julio A. Roca 636 - Pisos 10, 11 y 12 C1067ABO.

Buenos Aires - Argentina.

Tel: (54-11) *4342-8818/19/21/22/23.*

Identificación del Producto:

Producto: Procesador Ultrasónico.

Marca: FUJIFILM.

Modelo: SU-1.

*Condiciones de Almacenamiento, Conservación y/o Manipulación del producto:* 

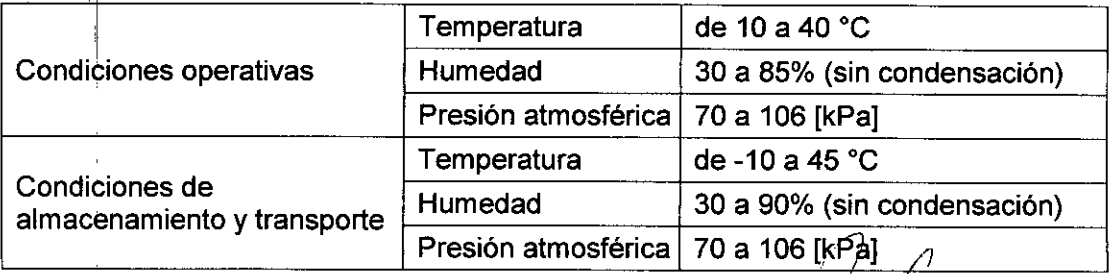

GR

TO M. RICCI PODERADO

Ing. MARCELO O. MARTIN M.N.3154 DIRECTOR TECNICO

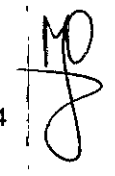

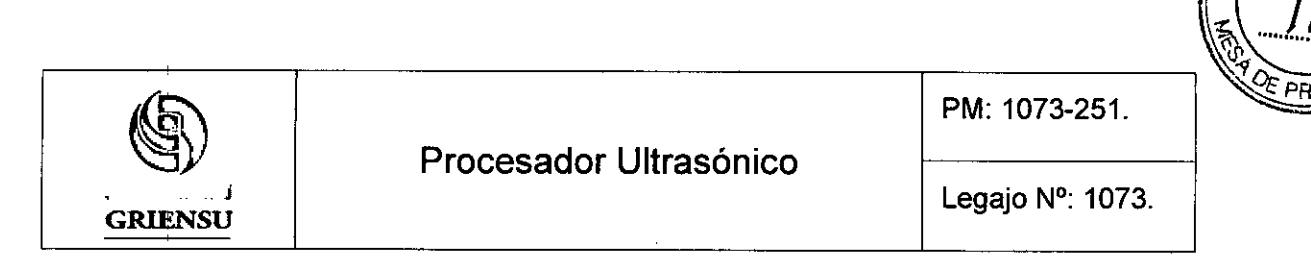

*Advertencias y/o precauciones. Condiciones de Almacenamiento, Conservación y/o Manipulación:*

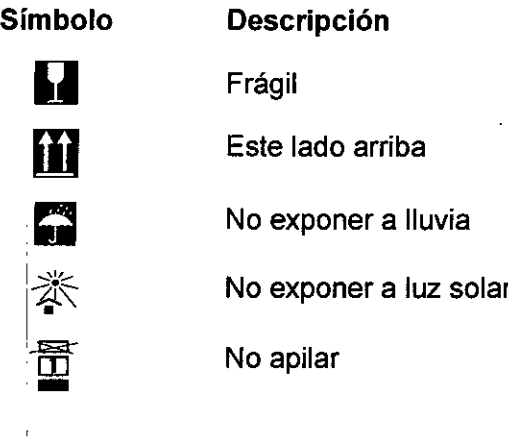

Responsable Técnico de *Griensu* legalmente habilitado: Ing. Marcelo Martín. M.N. 3154. ' Número de Registro del Producto Médico: *"Autorizado por la ANMAT PM 1073-251".* Venta exclusiva a profesionales e instituciones sanitarias.

#### 3,2 Prestaciones atribuidas por el fabricante

El procesador ultrasónico está pensado para su uso en combinación con un endoscopio ultrasónico, un procesador de vídeo, una fuente de luz, un monitor, una grabadora y diversos dispositivos periféricos, para la visualización de las formas, propiedades o dinámicas que se producen en el interior de un cuerpo, utilizando ondas ultrasónicas para proporcionar información de imágenes para el diagnóstico en instalaciones médicas bajo la supervisión de profesionales médicos.

#### 3.3 Combinación del Producto Médico con otros productos

El procesador ultrasónico SU-1, se utiliza en combinación con los siguientes dispositivos, para llevar a cabo las funciones para las cuales fue diseñado. La configuración del sistema estándar consta de los componentes mínimos necesarios para la endoscopia ultrasónica. Se pueden realizar exploraciones (diagnósticos) de imágenes ultrasónicas o endoscópicas en el monitor.

BERTO M. RICCI **APODERADO** 

In9. MARCELO O. MARTIN  $\frac{1}{\sqrt{2}}$ 

M **FOLIO** 

M.N.3154 DIRECTOR TECNICO

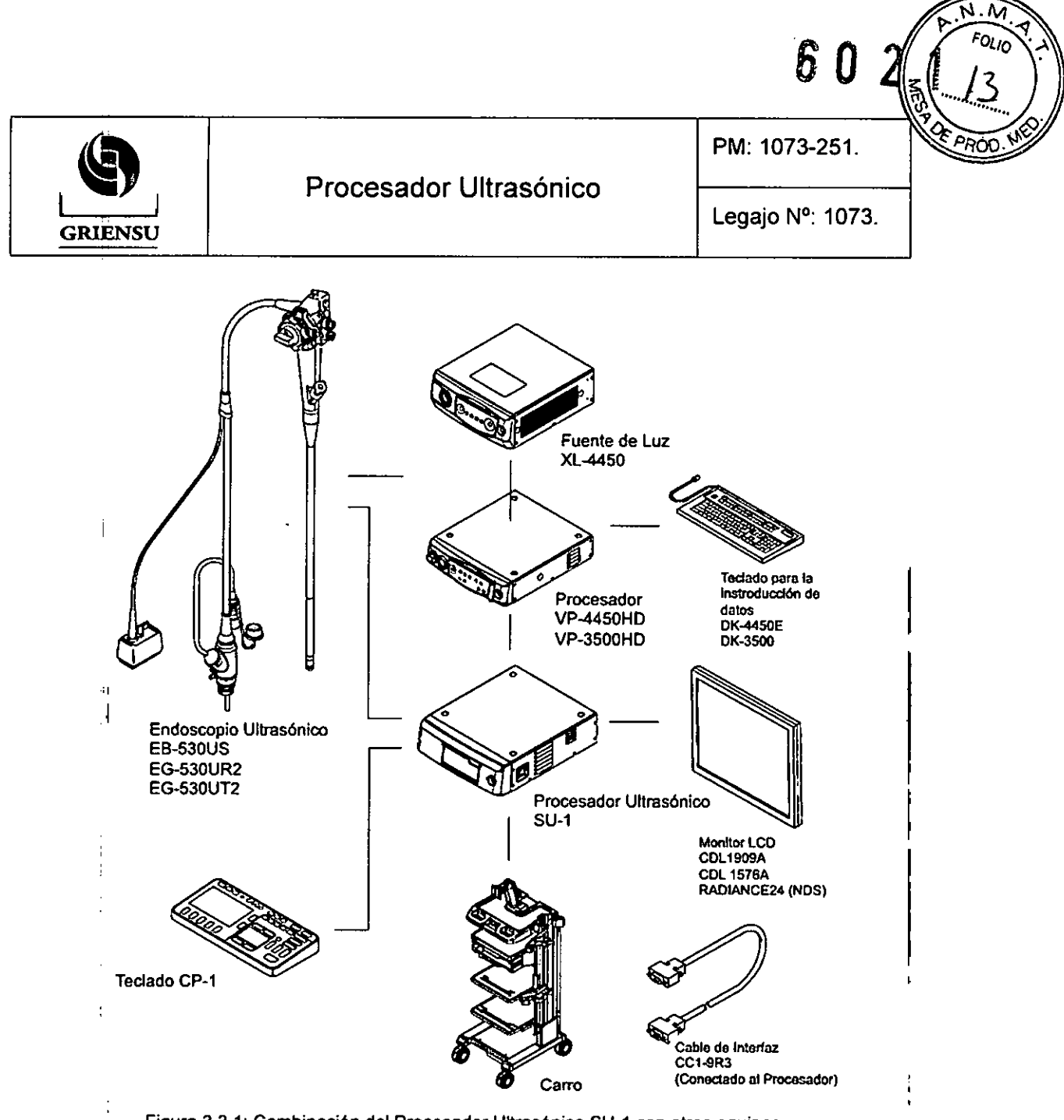

Figura 3.3.1: Combinación del Procesador Ultrasónico SU-1 con otros equipos.

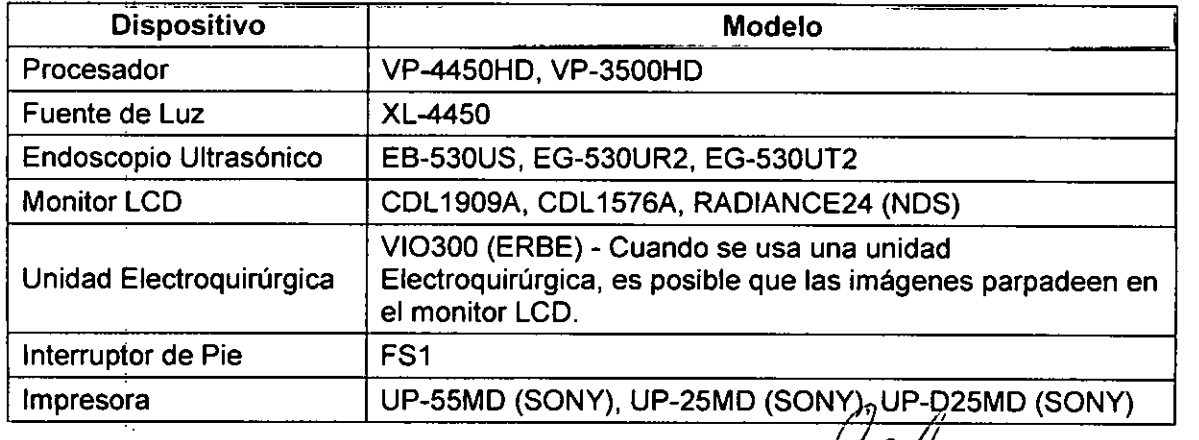

GRII ROBERTO M. RICCI

Ĵ,

In9. MARCELO O. MARTlN M.N.3154 DIRECTOR TECNIC(

6

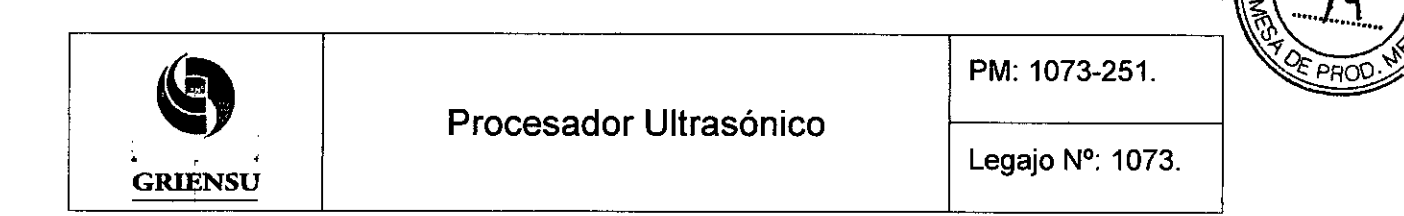

**602**

M

#### 3.4 Instalación y mantenimiento del Producto Médico

Preparar los accesorios y los dispositivos de endoterapia que se van a utilizar.

#### *Encendido*

(1) Encender el interruptor de CA situado en la parte lateral de la unidad principal. El equipo SU-1 pasa al estado de espera y la lámpara piloto (espera) se ilumina en naranja

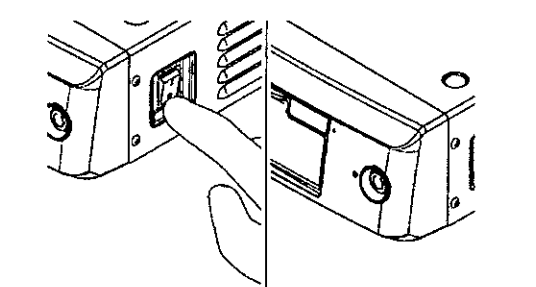

NOTA: Al apagar la alimentación una vez y volver a encenderla, esperar 5 segundos o más después del apagado.

(2) Pulsar el interruptor de espera situado en la parte delantera de la unidad principal. La unidad principal se inicia y el interruptor de espera se ilumina en verde. La lámpara piloto (espera) se apaga.

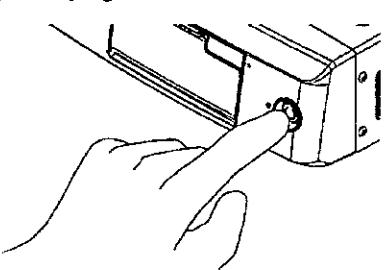

(3) Aparece la pantalla de inicio del equipo SU-1.

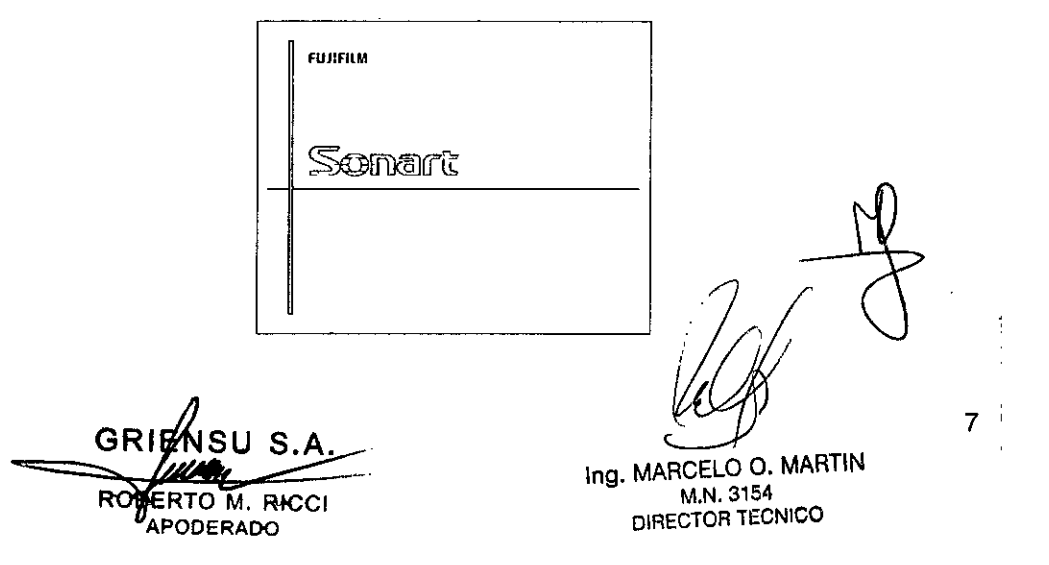

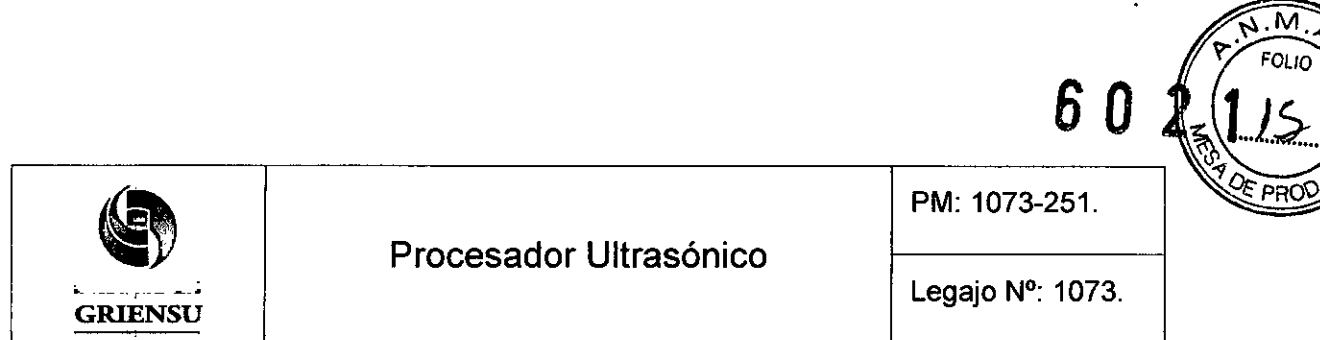

**60**

OI IN

(4) Si hay conectado un endoscopio ultrasónico, aparecerá la pantalla de modo B en el área de imágenes.

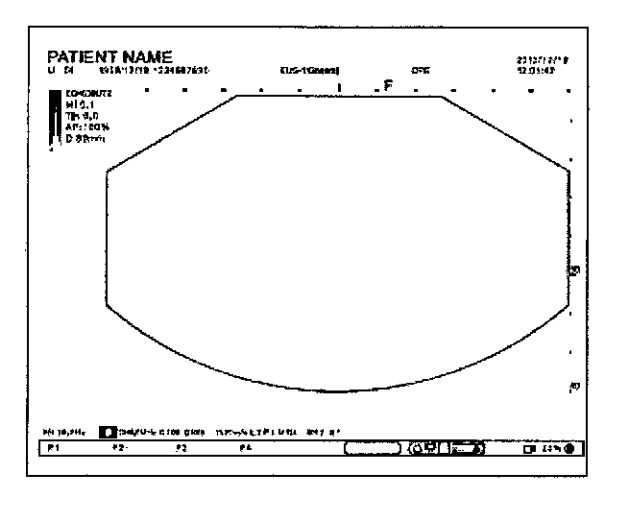

#### *Inicialización del dispositivo de almacenamiento externo*

Para eliminar todos los datos grabados en un dispositivo de almacenamiento externo, formatee el dispositivo.

(1) Conectar un dispositivo de almacenamiento externo a la ranura del dispositivo.

NOTA: Una vez ajustado el dispositivo de almacenamiento externo, insertarlo con la abertura del conector orientada hacia arriba.

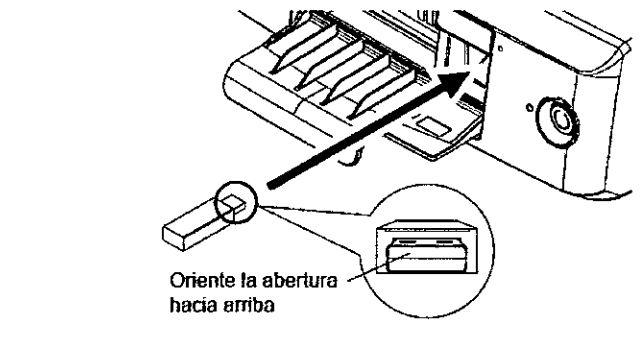

(2) Pulsar la tecla [SYSTEM].

¡

!

1 ,¡

- (3) pLisar la tecla de cambio de menú para cambiar la página.
- (4) Tocar el botón [Format). Se muestra la pantalla "Formal".
- *(5)* Tocar el botón [Start]. El mensaje "USB memory will be formatted. ¿OK?" *i*nderecerá. Tocar el botón [OK]. Se inicia el formateo del dispositivo de almacenamiento externo.

FERTO M. RICCI

**APODERADO** 

Ing. MARCELO C M.N.3154 O. MARTIF. DIRECTOR TECNICO

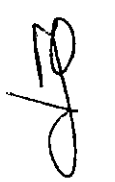

Ч,

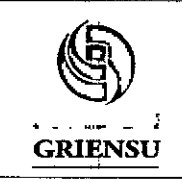

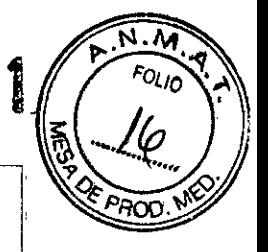

Legajo N°: 1073.

PM: 1073-251.

#### *Mantenimiento*

Solicitar que el personal de servicio autorizado de FUJIFILM revise este producto una vez cada seis meses. Este producto se desgastará y deteriorará tras un uso repetido durante un periodo prolongado. Solicitar que se revise también si se detecta algún defecto en el producto. No desmontar ni modificar este producto.

#### 3.5 Implantación del Producto Médico

*No Corresponde* (no es un Producto Médico implantable).

#### 3.6 Riesgos de interferencia recíproca

Este producto ha sido evaluado y confirmado como conforme con los límites para los productos sanitarios definidos en la norma EN 60601-1-2:2007. Estos limites están diseñados para ofrecer una protección razonable frente a interferencias electromagnéticas perjudiciales en una instalación tipica en centros médicos. No obstante, cabe la posibilidad de que este producto cause interferencias electromagnéticas perjudiciales en otros dispositivos situados en las proximidades, incluso si se utiliza conforme a las instrucciones del procesador de vídeo. Además, no se puede garantizar que en una I instalación concreta no se produzcan interferencias.

En caso de que este producto cause interferencias perjudiciales con otros dispositivos, lo cual puede determinarse encendiendo y apagando el procesador, se recomienda tratar de corregir las interferencias aplicando una o más de las siguientes medidas:

- Cambiar la orientación o la posición de cualquier dispositivo afectado.
- Ampliar el espacio entre los dispositivos.
- Consultar con el fabricante o distribuidor de otros dispositivos.

Si el problema no se puede resolver tras aplicar las medidas anteriores, dejar de' utilizar el producto y consultar con el fabricante o su distribuidor local de FUJIFILM para l I solicitar ayuda.

GRI

ERTO M. RICCI APODERADO

Ing. MARCELO O. MARTíN M.N.3154 DIRECTOR TECNICO

9

I I I

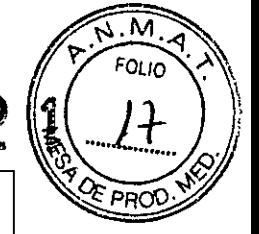

Legajo Nº: 1073.

#### 3.7 Rotura del envase e indicación de los métodos adecuados de reesterilización

*No Corresponde* (el Producto Médico no se suministra estéril, por lo tanto no tiene envase protector de la esterilidad).

#### 3.8 Limpieza, desinfección, acondicionamiento y método de esterilización

I Limpiar este producto siguiendo el procedimiento especificado en el Manual de Operación del mismo. No mojar este producto con solución médica ni esterilizarlo mediante gas, ya que puede provocar fallas en el funcionamiento del mismo.

Utilice únicamente alcohol para limpiar los contactos ya que de otra manera, existe riesgo de corrosión.

#### Limpieza de la unidad principal

Limpiar suavemente la suciedad acumulada o las manchas en la unidad principal con una gasa o un paño suave. En el caso de manchas difíciles de eliminar o persistentes, límpiarlas con una gasa humedecida en detergente neutro diluido con 5 o 6 veces su volumen de agua. A continuación, limpiar el equipo con una gasa humedecida en etanol para desinfectar y por utlimo secar.

#### 3.9 Tratamiento y procedimiento adicional antes de utilizar el Producto Médico

Antes de utilizar este producto, preparar uno de reserva en previsión de accidentes inesperados como, por ejemplo, fallas del equipo. Si no se dispone de uno de reserva, es posible que no se pueda continuar con los procedimientos endoscópicos.

Para evitar accidentes imprevistos y aprovechar al máximo las caracteristicas de este producto, no olvidar inspeccionarlo antes de utilizarlo según los procedimientos descritos en el manual. En especial, las imágenes con defectos pueden provocar un diagnóstico erróneo. Si como resultado de la inspección se detecta algún defecto en cualquier dispositivo, no utilizarlos.

el antes de<sup>2</sup> Se deben realizar las siguientes inspecciones Procesador Ultrasónico SU-1:

**JERTO M. RICCI** 

APODERADO

In9. MARCELO o. MARTlN M.N.3154 OIRECTOR TECNICO

10

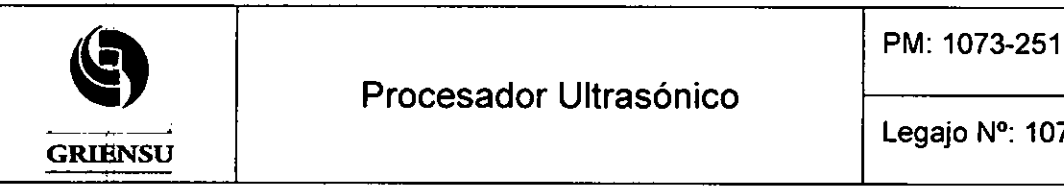

602

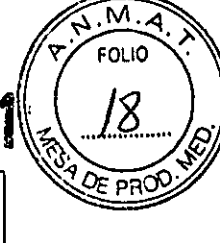

#### *1. Inspección Visual*

Si aparece uno o varios resultados de inspección "NG" (No Garantizado), la inspección se evalúa de forma conjunta como "NG". Gestionar los elementos "NG". Este producto no se puede utilizar mientras haya algún elemento evaluado como "NG".

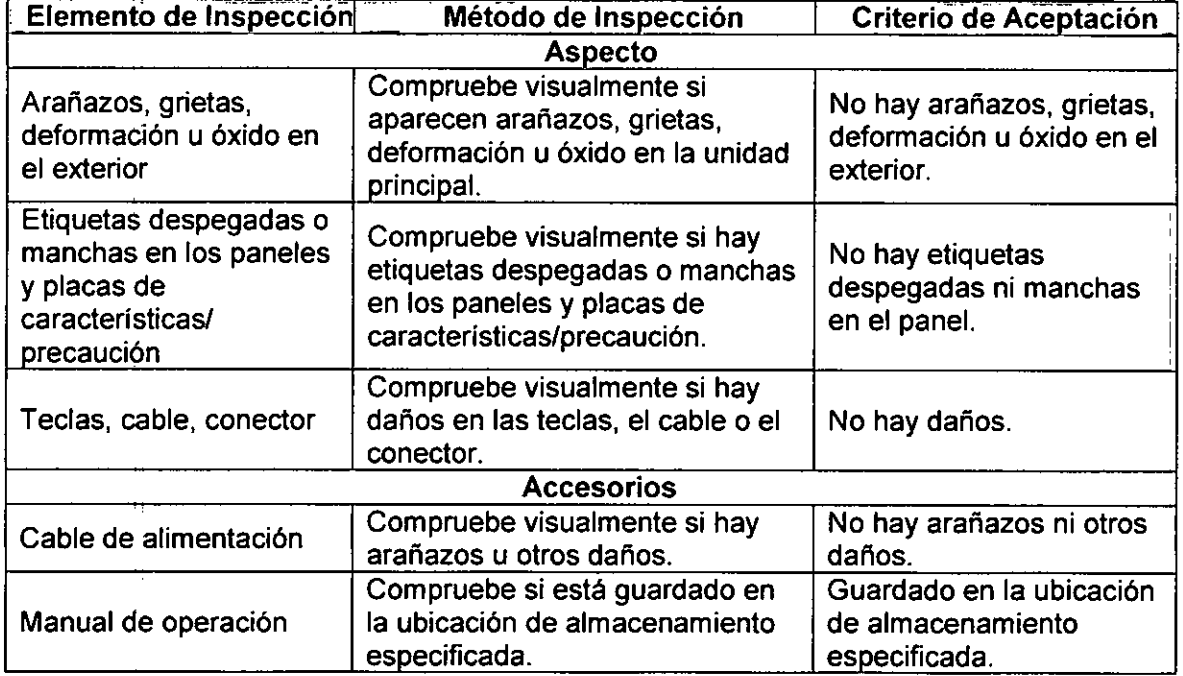

#### *2. Inspección Mecánica*

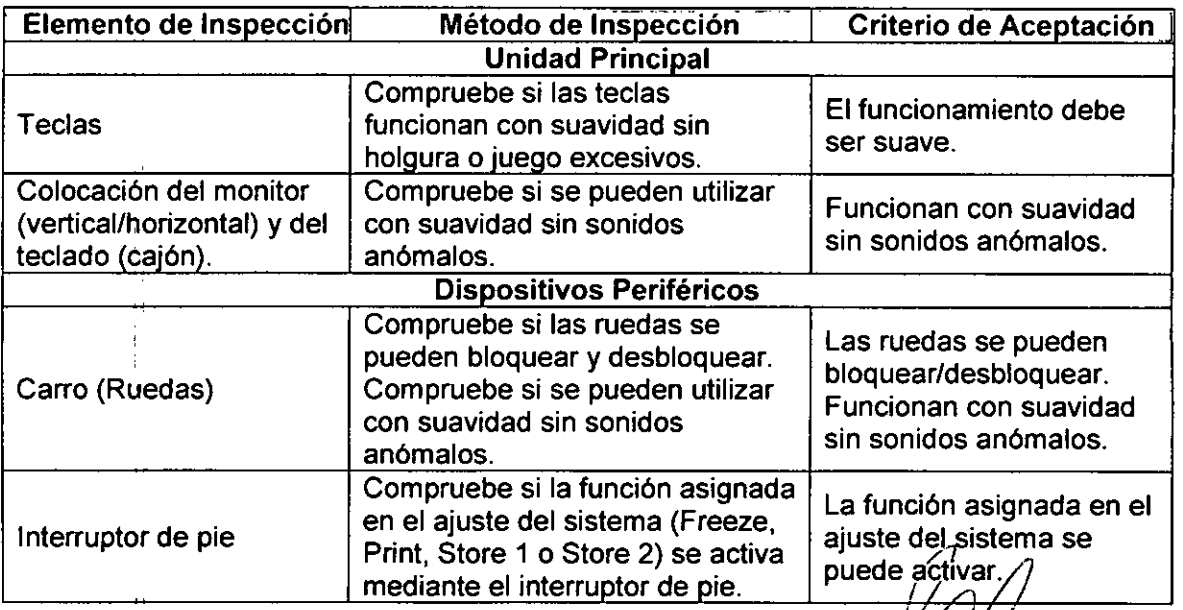

GRI ਕਰਜ਼ M. RICCI ERTO

PODERADO

Ing. MARCELO o. MARTIN M.N.3154 DIRECTOR TECNICO

11

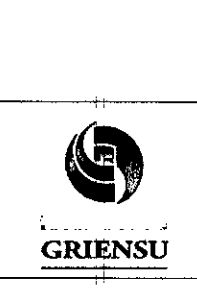

PM: 1073-251.

:6 O 2

 $\overline{\mathsf{M}}$ EOL IO

#### *3. Inspección Eléctrica*

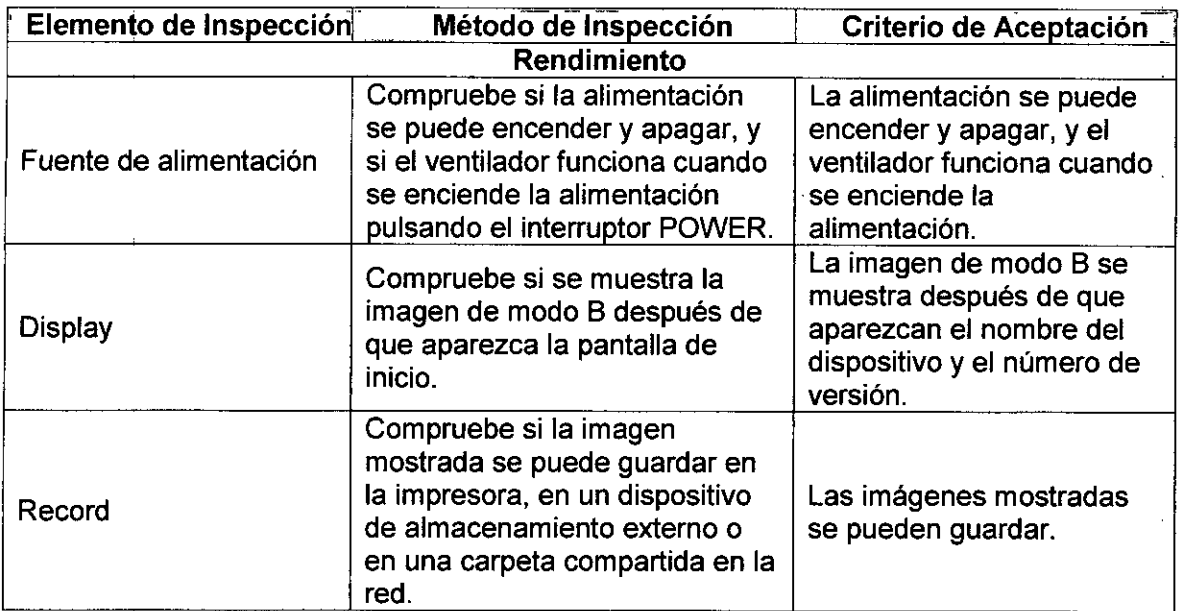

#### *Funcionamiento del panel táctil*

En esta sección se describe cómo utilizar el panel táctil en el teclado

El puntero y el cursor se pueden mover a la posición deseada deslizando el dedo por el panel táctil. El panel táctil proporciona la posibilidad de realizar las siguientes acciones:

- Cambio de la posición del cursor *MIO*
- Cambio de la posición y el tamaño de la región de interés (ROl)
- Cambio del área de visualización y la posición
- Lectura de la memoria cine
- Desplazamiento de las anotaciones
- Desplazamiento de los calibradores

#### *Operaciones en la pantalla táctil*

Se debe comprender el funcionamiento de la pantalla táctil, previamente al uso del Procesador Ultrasónico. Cada función se activa tocando el botón correspondiente en la pantalla táctil. El procedimiento de operación varía en función del tipo de botón. NOTA: Si pantalla táctil. El procedimiento de operación varía en función del tipo de boto<br>un botón mostrado en la pantalla táctil está atenuado, no se puede selecciona

RÒØERTO M. RICCI APODERADO

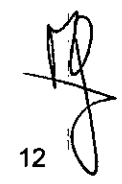

Ing. MARCELO O. MARTIN M.N.3154 DIRECTOR TECNICO

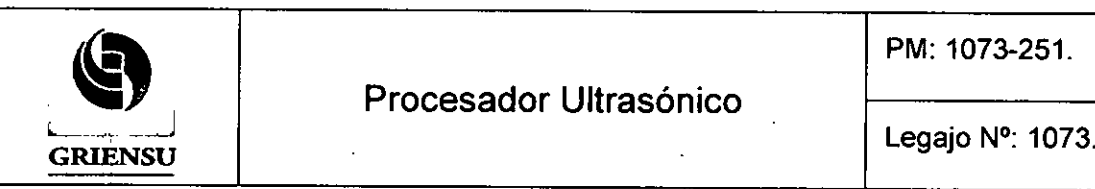

м FOLIO

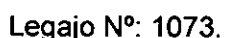

- Para seleccionar una función (activación con operación de un toque [visualización de pantalla táctil: sin cambios)): Tocar el elemento que desea seleccionar.
- Para seleccionar una función (activación con operación de un toque [visualización de pantalla táctil: cambiada)): Cuando se toca un elemento que se desea seleccionar, la pantalla cambia e indica que la función está activa. Cuando se vuelve a tocar el elemento, la función se cancela y la visualización vuelve a su estado original.
- Para seleccionar una función después de visualizar un submenú: Cuando se toca un elemento que se desea seleccionar, se muestra su submenú y se pueden seleccionar elementos detallados. Si el submenú tiene varias páginas, tocar al tecla de cambio de menú para cambiar de página.
- Para cambiar un valor o ajuste: Tocar el elemento que desea cambiar o utilizar la tecla de cambio de menú correspondiente
- 3.10 Naturaleza, tipo, intensidad y distribución de la radiación con fines médicos *No Corresponde* (el Producto Médico no emite radiaciones con fines médicos).

#### 3.11 Precauciones en caso de cambio de funcionamiento

Se pueden producir fallas durante el funcionamiento de Procesador Ultrasónico. Seguir las instrucciones incluidas en la tabla siguiente para la inspección y manipulación si no se puede utilizar el sistema o si se detecta alguna anomalia en el funcionamiento. Si el síntoma no se soluciona o no se puede encontrar el síntoma en la lista siguiente, consulta con su distribuidor local.

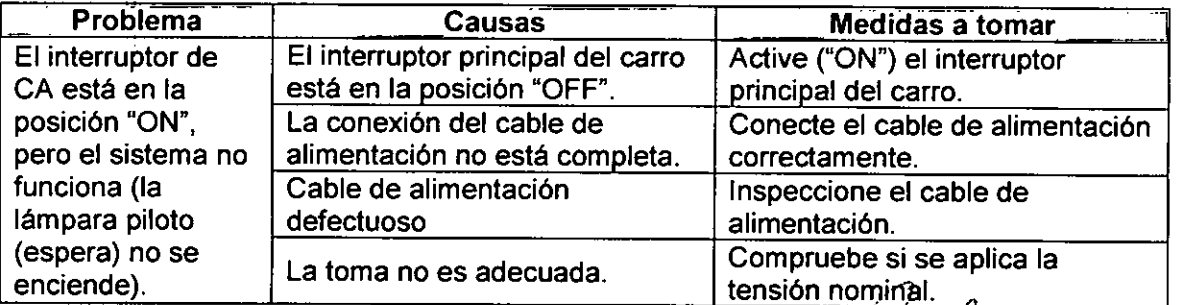

GRIENSU S.A **ERTO M. RKCCI** APODERADO

*1)*

13

Ing. MARCELO O. MARTIN M.N.3154 DIRECTOR TECNICO

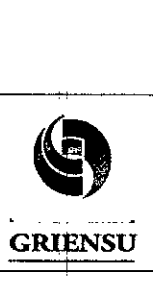

GRIENSI

# 6 O 2 t

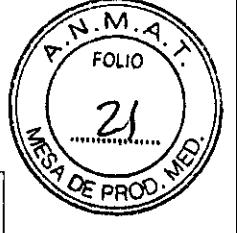

## Procesador Ultrasónico - -- ~ Legajo N°: 1073.

PM: 1073-251.

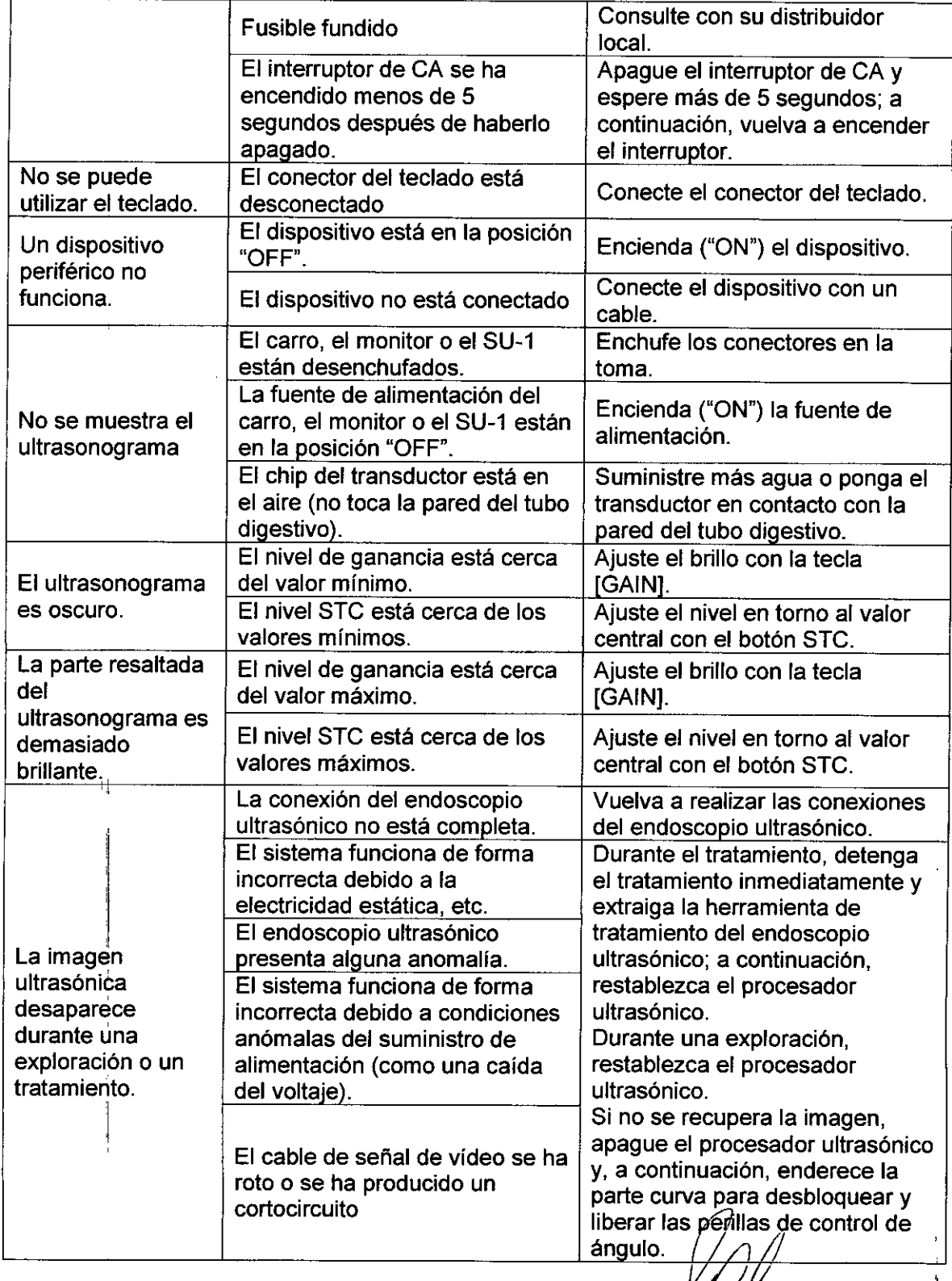

GR SUS. Α ROBERTO M. RICCI

In9. MARCELO O. MARTlN M.N.3154 DIRECTOR TECNICO

\.

14

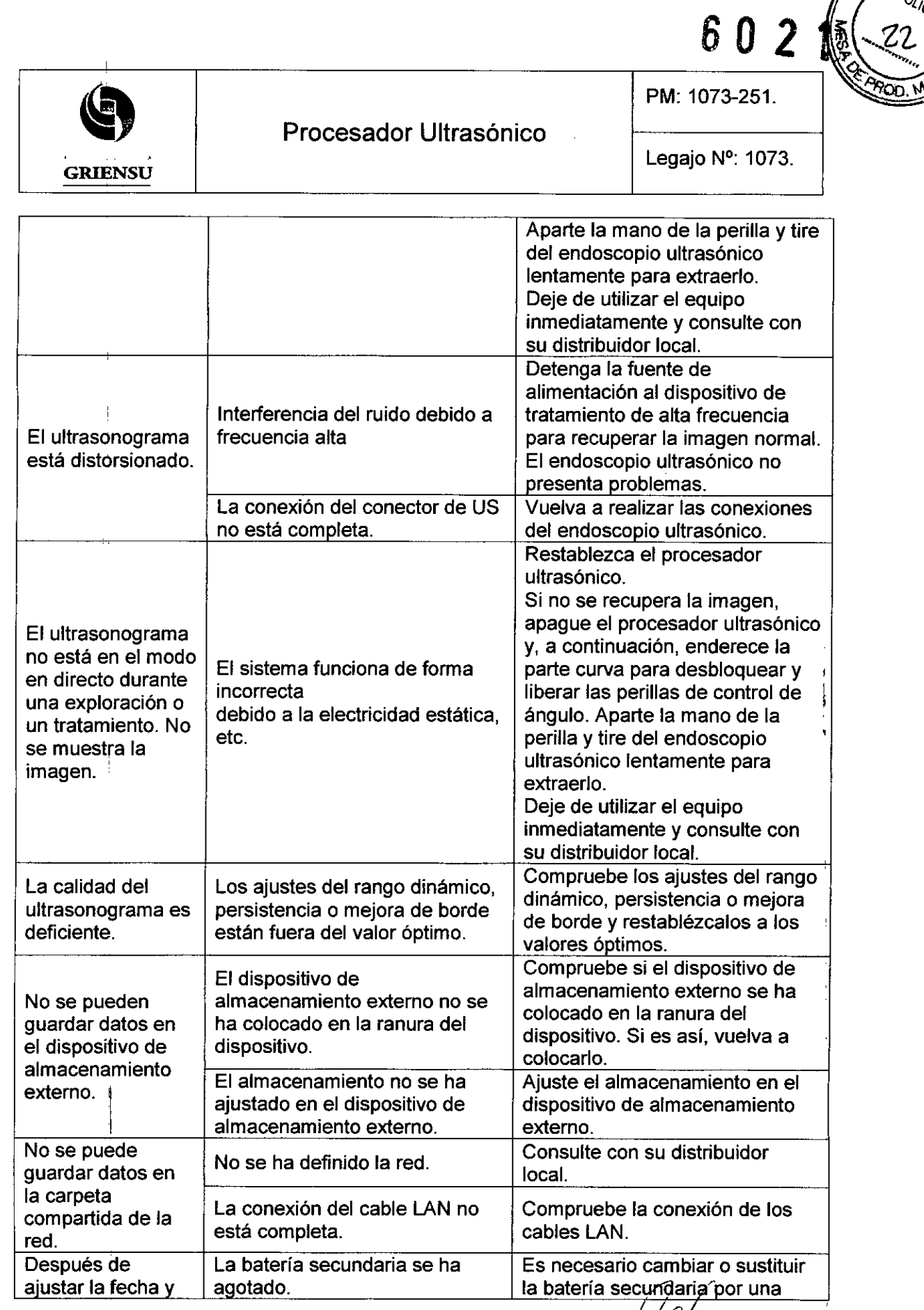

 $\mathcal{U}$ GRIĘ 1 ROBERTO M. RICCI

 $\ddot{\phantom{0}}$  $\overline{1}$ 

~ In9. MARCELO O. MARTIN M.N.3154 DIRECTOR TECNICO

15

 $\widehat{\mu_{\cdot N}}$ FOLIOT

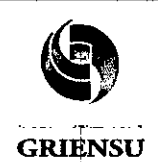

### **Procesador Ultrasónico**

PM: 1073-251.

**60**

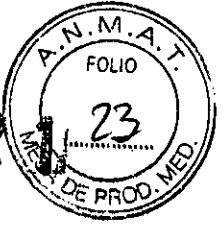

Legajo N°: 1073.

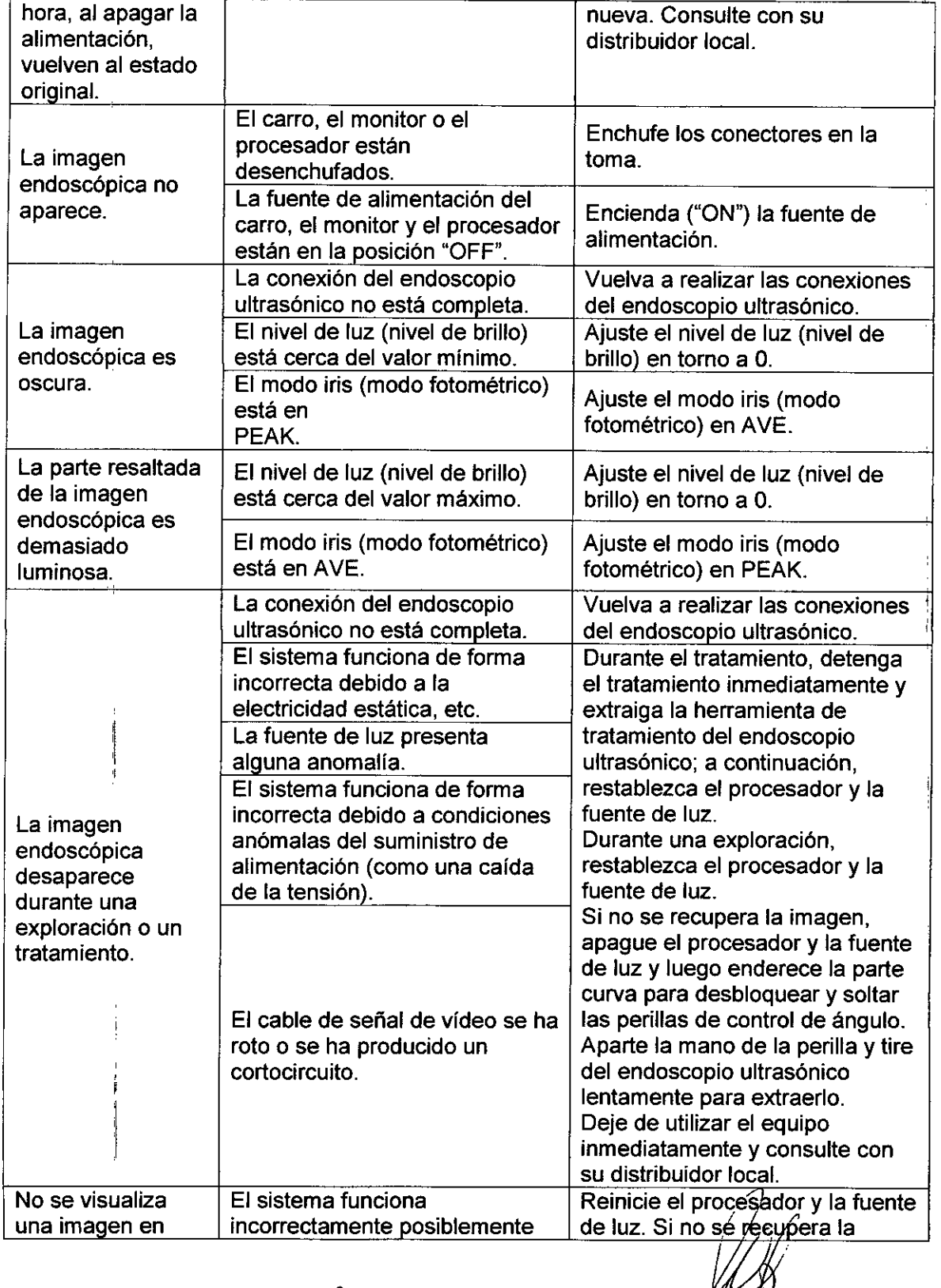

GRIE ISU S.A ROBERTO M. RICCI

 $e^{i\theta}$  <sup>16</sup>  $+$ Ing. MARCELO O. MARTIN M.N. 315 DIRECTOR TECNICO

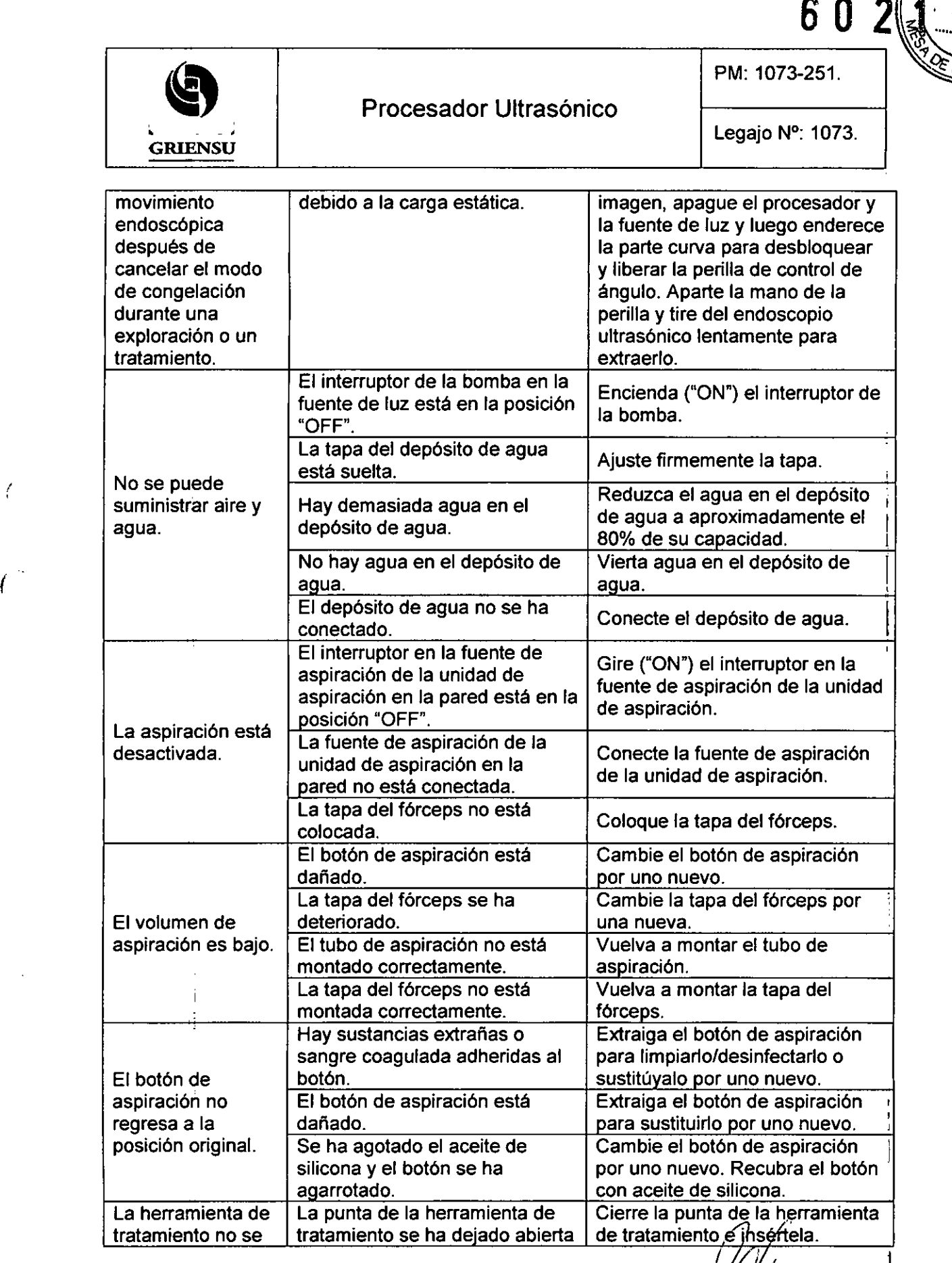

GRIENSU S.A.

*I*

 $\ddot{\phantom{a}}$ 

-------- - -- -

17 In9. MARCELO O. MARTIN M.N.3154 OIRECTOR TECNtCO

**KIM** FOLIO

\_ ... \_----0--- .... \_

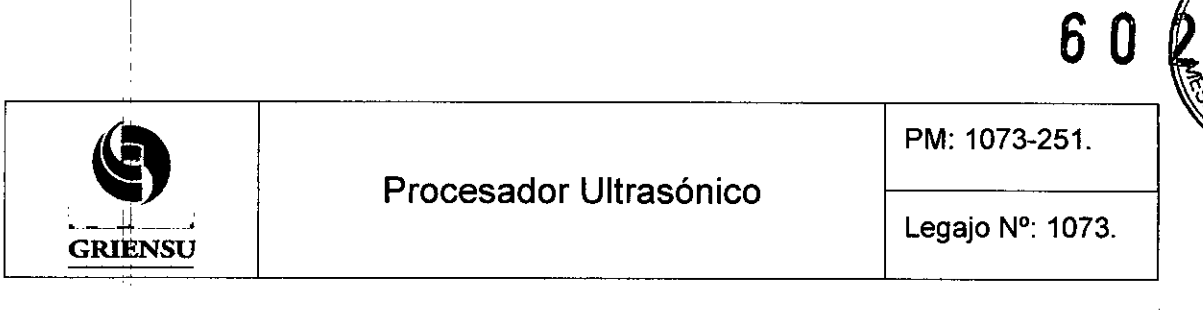

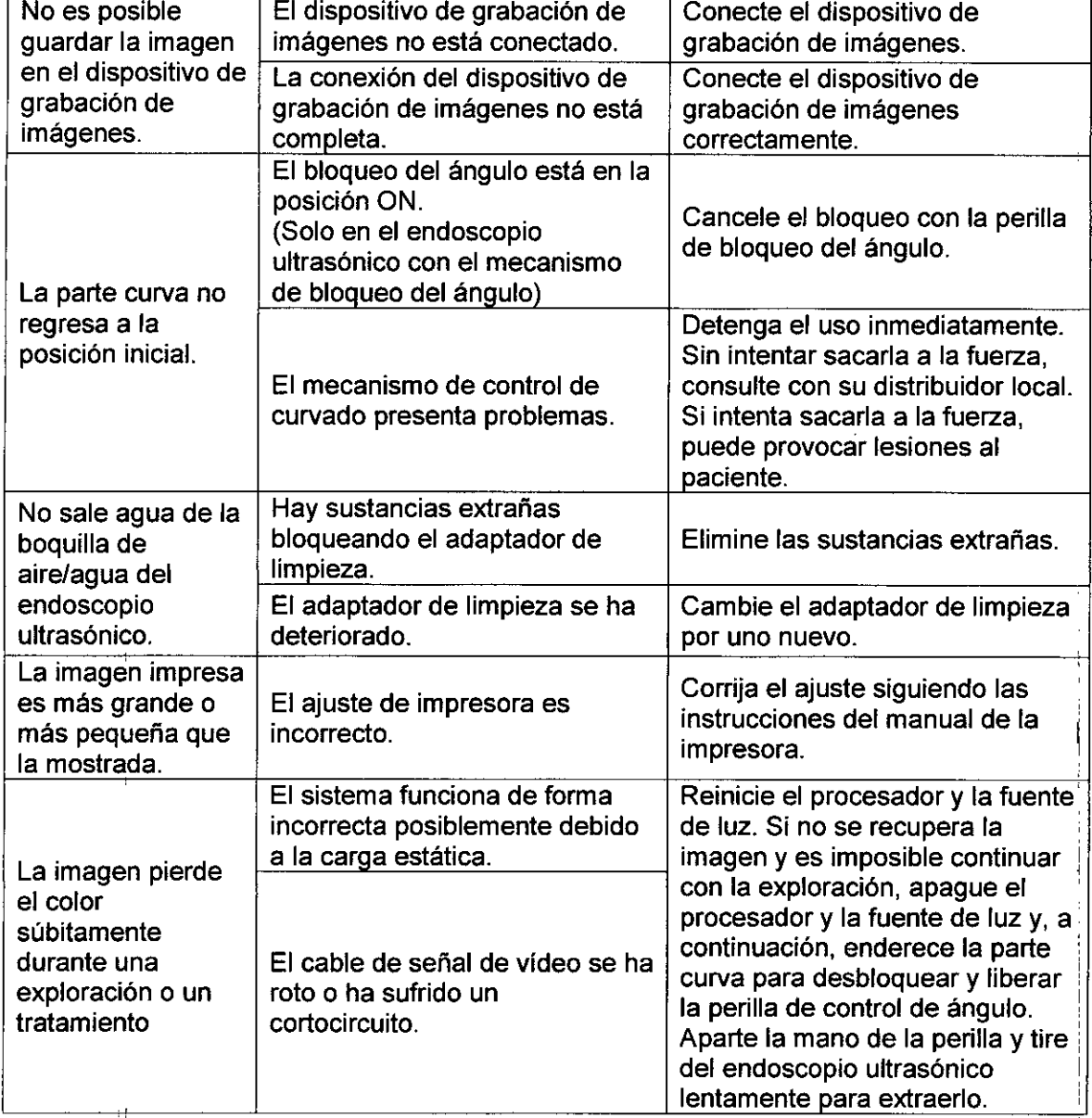

#### 3.12 Precauciones

1. La institución es responsable del uso y mantenimiento de este producto. Además; no deben utilizar este producto personas que no sean médicos o personal con la formación adecuada. !

GR APODERADO

19

6 O

 $\overline{\mathsf{w}}$ 

In9. MARCELO O. MARTlN M.N. 3154<br>RTO M. RICCI DIRECTOR TECNICO

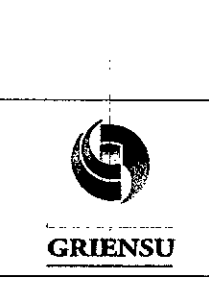

Procesador Ultrasónico

PM: 1073-251.

0 U(L

Legajo N°: 1073.

- 2. No modificar este producto ni sus componentes y no desmontar, reparar ni hacer ingeniería inversa de ningún modo con estos productos. Aunque encuentre un defecto, no intentar reparar estos productos uno mismo. FUJIFILM Corporation no será responsable de defectos o fallos del dispositivo causados por dichas modificaciones, desmontaje o ingeniería inversa.
- 3. Recomendamos que se utilicen exclusivamente los productos periféricos que se especifican en el manual para evitar efectos adversos como descargas eléctricas cuando este producto se utiliza en combinación con otros dispositivos.
- 4. Es posible que aparezca ruido en el monitor de este producto debido al efecto de las ondas electromagnéticas. En este caso, desconectar el equipo que emite las ondas electromagnéticas o alejar el dispositivo de este producto.
- 5. Utilizar el cable especificado en el manual de instalación del procesador para esté producto. El uso de otros cables puede provocar un aumento de las emisiones electromagnéticas o una reducción de la inmunidad electromagnética de este producto.
- 6. No extraer el dispositivo de almacenamiento externo durante el formateo. De lo contrario, el disposítívo puede dañarse.
- I 7. Evitar que líquidos como alcohol yagua entren en este producto. Caso contrario existirán riesgos de incendio o fallas en las prestaciones del producto.
- 8. Cuando se produzca una de las situaciones siguientes, detener inmediatamente *el* uso, desenchufar el producto y ponerse en contacto con su distribuidor local:
	- ,Cuando este producto recibe un impacto fuerte como el de una caida.
	- Cuando algún liquido como agua entra en este producto o se derrama.
	- Cuando este producto no funciona correctamente.
	- Cuando el chasis de este producto se agrieta, se parte o se rompe.
	- Cuando se degrada el rendimiento del cable de alimentación, el cable de guia u otros cables.
	- 9. Limpiar los orificios de ventilación periódicamente para garantizar la ventilación de este producto y así evitar una causa de problemas.
	- 10. Limpiar este producto siguiendo el procedimiento especificado y teniendo en' cuenta las siguientes precauciones:

M. RICCI **APODERADO** 

20

Ing. MARCELO O. MARTIN M.N.3154 DIRECTOR TECNICO

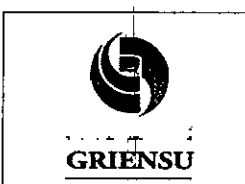

I

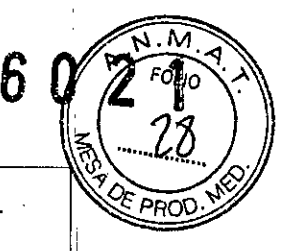

Legajo N°: 1073.

- No mojar este producto con solución médica ni esterilizarlo mediante gas.
- I Utilizar únicamente alcohol para limpiar los contactos. Caso contrario, existe riesgo de corrosión.
- 11. AI.rnacenar este producto en una ubicación que cumpla todas las condiciones de almacenamiento. No ejercer fuerza en los cables durante el almacenamiento ya que se podria dañar el equipo.
- 12. Dos personas deben encargarse de pasar el carro por un escalón, de transportarlo por alguna superficie inclinada, etc. De lo contrario, el carro puede volcarse y provocar lesiones.

#### I 3.13 Medicamentos que el Producto Médico está destinado a administrar

*No Corresponde* (el Producto Médico no ha sido diseñado para administrar' medicamehtos).

#### 3.14 Precauciones en la eliminación del Producto Médico

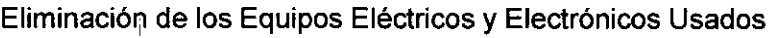

vación de los Equipos Eléctricos y Electrónicos Usados<br>Este símbolo en el producto o en el manual y/o en el paquete, indica que este producto n'o debe tratarse como basura doméstica. En cambio este producto debe ser descartado en el punto de recolección aplicable para el reciclaje de equipos eléctricos y <sup>I</sup> electrónicos.

Mediante la correcta eliminación de este producto, el usuario contribuirá a la prevención de las posibles consecuencias negativas al medio ambiente y salud humana, I que podrían causar la eliminación inadecuada del producto ya inútil.

#### 3.15 Medicamentos incluidos en el Producto Médico

<sup>I</sup> *No Corresponde* (el Producto Médico no incluye medicamento como parte integrante. del mismo).'

GRI M. RICCI **APODERADO** 

*f/42*<br>Ing. MARCELO O. MARTIN

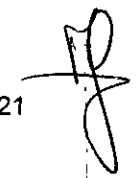

M.N.3154 DIRECTOR TECNICO

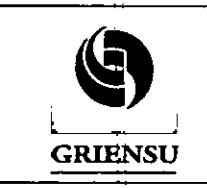

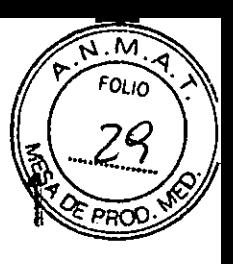

Legajo N°: 1073.

PM: 1073-251.

#### 3.16 Grado de precisión atribuido a los Productos Médicos de medición

Las mediciones proporcionadas por el sistema no definen un parámetro anatómico o fisiológico especifico. En su lugar, las mediciones se refieren a una propiedad física como la distancia para que el profesional sanitario realice la evaluación. Los valores de precisión requieren que pueda colocar los calibradores sobre un pixel. Los valores no incluyen anomalías acústicas del cuerpo. Los componentes de medición de distancia lineal tienen la precisión y el rango mostrados en las tablas siguientes:

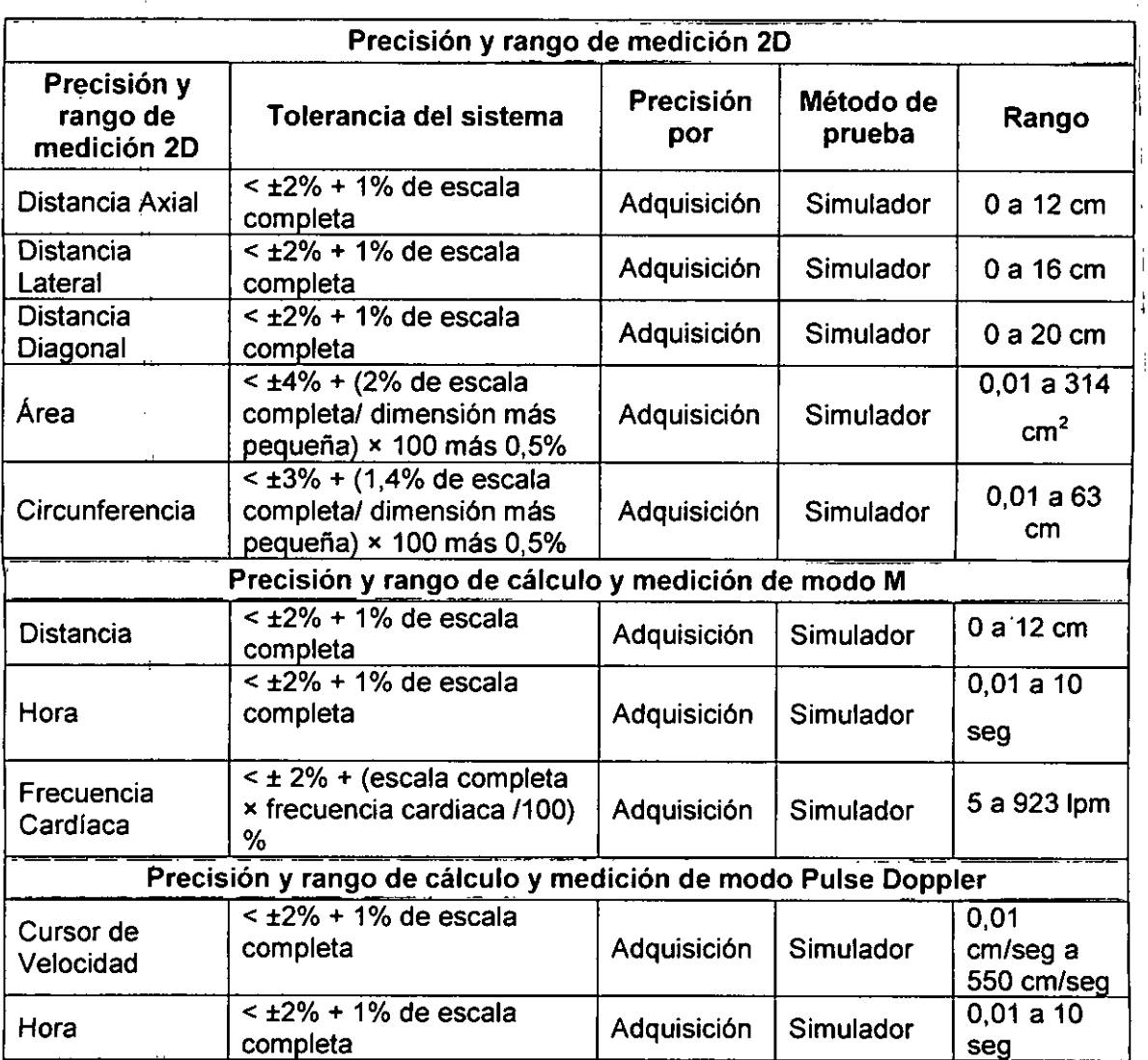

GR M. RICCI **APODERADO** 

ISimulador 8g<br>
(AMARCELO O. MARTIN

22

M.N.3154 DIRECTOR TECNICO "2016 - Año del Bicentenario de la Declaración de la Independencia Nacional"

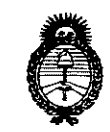

*!Ministerio áe Saliuf Secretaría <fePofíticas, q¡ggufación e Institutos fl.N.M.A.T* 

#### ANEXO

#### CERTIFICADO DE AUTORIZACIÓN E INSCRIPCIÓN

#### Expediente N°: 1-47-3110-286-16-1

El Administrador Nacional de la Administración Nacional de Medicamentos, AIi'mentos y Tecnología Médica (ANMAT) certifica que, mediante la Disposición N°  $\mathbf{6}.0..2...$  , y de acuerdo con lo solicitado por GRIENSU SA, se autorizó la inscripción en el Registro Nacional de Productores y Productos de Tecnología Médica (RPPTM), de un nuevo producto con los siguientes datos identificatorios característicos:

Nombre descriptivo: Procesador ultrasónico

Código de identificación y nombre técnico UMDNS: 18-034-Procesadores de Imágenes de Video, para Endoscopía

Marca(s) de (los) producto(s) médico(s): FUJIFILM

Clase de Riesgo: II

Indicación/es autorizada/s: El procesador ultrasónico está pensado *para su uso* en combinación con un endoscopio ultrasónico, un procesador de video, una fuente de luz, un monitor, una grabadora y diversos dispositivos periféricos, para su visualización de las formas, propiedades o dinámicas que se producen en el interior del cuerpo, utilizando ondas ultrasónicas para proporcionar información

de imágenes para el diagnóstico en instalaciones médicas bajo la supervisión de profesionales médicos.

Modelo/s: SU-1

Período de vida útil: 6 años

11

Condición de usó!: Venta exclusiva a profesionales e instituciones sanitarias Nombre del fabricante: 1) FUJIFILM Corporation, 2) FUJIFILM TECNO PRODUCTS CO., LTD

Lugar/es de elaboración: 1) 26-30, NISHIAZABU 2-CHOME, MINATO-KU, TOKIO 106-8620, Japón, 2) TOUHOKU FACTORY,2-1-3 KITAYUGUCHI, HANAMAKI-SHI, IWATE 025-0301; Japón

.1 Se extiende a GRIENSU SA el Certificado de Autorización e Inscripción del PM- 1073-251, en la Ciudad de Buenos Aires, a  $.0.2.$  JUN $..2016$ ......., siendo su 1 vigencia por cincd (5) años a contar de la fecha de su emisión.

**602l'** DISPOSICIÓN Nº

,1

 $\vert \hspace{.08cm} \vert$ 

Subadministrador Nacional  $N.M.A$